### Wydruk na podstawie szablonu użytkownika - KK-EAE (v37.62.1) Currenda sp. z o.o.

# **Komornik Sądowy przy Sądzie Rejonowym w Rzeszowie Piotr Bielówka Kancelaria Komornicza nr XXI w Rzeszowie**

Kancelaria Komornicza 35-309 Rzeszów, ul. Podwisłocze 46/108A

tel.: 720 704 449, fax: 17 785 22 25, www.komornikzrzeszowa.pl, email: rzeszow.bielowka@komornik.pl konto: Bank BGŻ BNP Paribas Spółka Akcyjna Centrum Rozliczeniowe Nr 1 w Krakowie 03 1600 1462 1820 0389 2000 0004

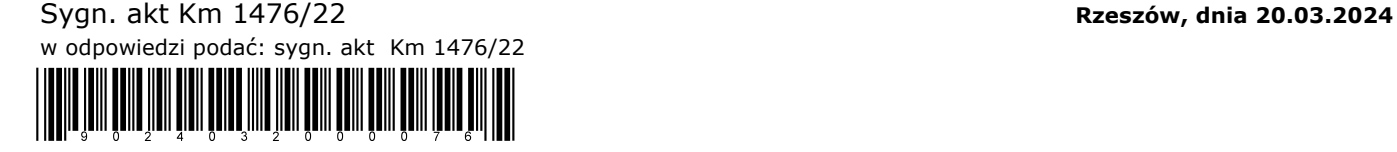

## **O B W I E S Z C Z E N I E**

 Komornik Sądowy przy Sądzie Rejonowym w Rzeszowie Piotr Bielówka Kancelaria Komornicza nr XXI w Rzeszowie podaje do publicznej wiadomości, że w dniu 09.05.2024 roku o godz. 12.00 na portalu https://e-licytacje.komornik.pl/ w trybie ustalonym w art. 1013[6] w zw. z art. 867 w zw. z art. 879[1] i nast. ustawy z dnia 17 listopada 1964 r. Kodeks postępowania cywilnego (dalej: kpc) rozpocznie się:

# **D R U G A L I C Y T A C J A**

nieruchomości w postaci:

**1/3 udziału w nieruchomości gruntowej składającej z działek nr 1898/5 i 1898/2 (zurbanizowane tereny niezabudowane) stanowiących funkcjonalny kompleks działek położonych w Rzeszowie, gmina Rzeszów, powiat Rzeszów** posiadających założoną księgę wieczystą w Wydziale Ksiąg Wieczystych Sądu Rejonowego w RZESZÓW nr RZ1Z/00145051/6.

Oznaczenie nieruchomości w ewidencji gruntów:

Jednostka ewidencyjna: Rzeszów - miasto, obręb 225 Budziwój,

działka nr 1898/2 - powierzchnia 0,2517 ha; Bp zurbanizowane tereny niezabudowane lub w trakcie zabudowy,

działka nr 1898/5 - powierzchnia 0,1628 ha; Bp zurbanizowane tereny niezabudowane lub w trakcie zabudowy,

Razem powierzchnia działek: 0,4145 ha. Zakres wyceny dotyczy określenia wartości prawa 1/3 udziału ww. nieruchomości gruntowej.

Łączną wartość funkcjonalnego obszaru ( udział 1/3 w nieruchomości) oszacowano na kwotę: 290.896,00 PLN (słownie złotych: dwieście dziewięćdziesiąt tysięcy osiemset dziewięćdziesiąt sześć zł 00/100).

Cena wywoławcza w powyższej licytacji wynosi: 1/2 ceny oszacowania tj. kwotę:**145.448,00 zł.** Wadium w przedmiotowej licytacji wynosi: **29.089,60 zł** ( słownie: dwadzieścia dziewięć tysięcy dziewięćdziesiąt złotych 00/100).

#### **Przetarg odbywa się w drodze licytacji elektronicznej** i zakończy się w dniu 16.05.2024 roku o godzinie: 12.00.

 Przystępujący do licytacji zobowiązany jest złożyć rękojmię w wysokości 10 % ceny oszacowania nieruchomości 29.089,60 zł na konto komornika o numerze: 03 1600 1462 1820 0389 2000 0004 w banku: BGŻ BNP Paribas Spółka Akcyjna z dopiskiem " wadium do sprawy KM 1476/22" najpóźniej na 2 dni robocze przed rozpoczęciem przetargu. Za datę złożenia rękojmi przyjmuje się dzień uznania rachunku bankowego komornika. Wraz z rękojmią licytant zobowiązany jest do podania w systemie teleinformatycznym danych niezbędnych do wydania postanowienia o przybiciu: numeru PESEL, numeru dokumentu stwierdzającego tożsamość i oświadczenia, czy pozostaje w związku małżeńskim, a jeżeli tak, czy nieruchomość zamierza nabyć do majątku wspólnego czy osobistego, oraz do wskazania, czy licytuje we własnym imieniu czy jako pełnomocnik innej osoby, a także innych danych, jeżeli potrzeba ich podania wynika z przepisów odrębnych ustaw. Przystąpienie do licytacji odbywa się poprzez wejście w zakładkę "przystąp do e-licytacji" na portalu https://e-licytacje.komornik.pl/. **Jeżeli w ciągu 5 minut przed planowanym terminem zakończenia przetargu zgłoszono postąpienie, termin ten ulega odroczeniu o 5 minut.** Jeżeli w dodatkowym czasie zgłoszono dalsze postąpienie, termin zakończenia przetargu podlega każdorazowo odroczeniu o kolejne 5 minut, aż do momentu gdy ustaną postąpienia.

 Nieruchomość można oglądać w ciągu dwóch tygodni przed licytacją po wcześniejszym uzgodnieniu terminu z komornikiem. W systemie teleinformatycznym udostępnia się również protokół opisu i oszacowania. Prawa osób trzecich nie będą przeszkodą do przeprowadzenia licytacji i przysądzenia własności na rzecz nabywcy bez zastrzeżeń, jeżeli osoby te przed rozpoczęciem licytacji nie złożą dowodu, iż wniosły powództwo o zwolnienie spod egzekucji tej nieruchomości lub innych przedmiotów razem z nią zajętych i uzyskały w tym zakresie orzeczenie wstrzymujące egzekucję. Użytkowanie, służebności i prawa dożywotnika, jeżeli nie są ujawnione w księdze wieczystej i nie zostaną zgłoszone najpóźniej na trzy dni przed rozpoczęciem licytacji, nie będą uwzględnione w dalszym toku egzekucji i wygasną z chwilą uprawomocnienia się postanowienia o przysądzeniu własności.

 Zgodnie z art. 976 kpc, w przetargu nie mogą uczestniczyć: dłużnik, komornik, ich małżonkowie, dzieci, rodzice i rodzeństwo oraz osoby obecne na licytacji w charakterze urzędowym, licytant, który nie wykonał warunków poprzedniej licytacji, osoby, które mogą nabyć nieruchomość tylko za zezwoleniem organu państwowego, a zezwolenia tego nie przedstawiły.

Komornik Sądowy

Piotr Bielówka

#### Do wiadomości:

wierzyciel<br>dhimik

2. dłużnik; 3. Sąd Rejonowy w do I.1 Co 3004/22; 4. Sąd Rejonowy w - tabl. ogł.; 5. Urząd Miasta Rzeszowa - jako podmiot wpisany w Dziale IV KW 6. Urząd Miasta Rzeszowa - tabl. ogł; 7. Pierwszy Urząd Skarbowy w Rzeszowie;

8. ZUS O/ Rzeszów; 9. Kancelaria Komornika - tabl. ogł.; 10. a/a.

**POUCZENIE:**

Kodeks postępowania cywilnego.

Zgodnie z art. 1013[6] § 1 kpc, jeżeli sprzedaż nieruchomości nie nastąpi w rybie sprzedaży z wolnej ręki, nieruchomość podlega sprzedaży w drodze licytacji, do której stosuje się przepisy o licytacji w egzekucji z ruchom

### Zgodnie z art. 954 kpc Obwieszczenie o licytacji doręcza się:

1) uczestnikom postępowania; wemu miejsca położenia nieruchomości oraz organom ubezpieczeń społecznych z wezwaniem, aby najpóźniej w terminie licytacji zgłosiły zestawienie podatków i innych danin publicznych, należnych

#### do dnia licytacji.

Art. 8795 kpc [Złożenie rękojmi]<br>§ 1. Rekojmie należy złożyć na ra § 1. Rękojmię należy złożyć na rachunek bankowy najpóźniej na 2 dni robocze przed rozpoczęciem przetargu. Za datę złożenia rękojmi przyjmuje się dzień uznania rachunku

bankowego komornika. Przepisu art. 964 nie stosuje się.<br>28 2. Wraz z rękojmią licytant zołowiązany jest do podania w systemie teleinformatycznym danych niezbędnych do wydania postanowienia o przybiciu: numeru PESEL, numeru

alaxely dependent de production de production and the distinction production and distinctively also an exploration and the stationary of the stationary and the stationary and the stationary of the stationary and the stati